## HOW TO PREVENT CLOGGING AND HOW TO UNCLOG YOUR AIRFLOW® MAX HANDPIECE

Clogging in your AIRFLOW® MAX Handpiece may be caused by improper usage or non-usage of the Easy Clean or EMS powder stuck inside the handpiece due to not following the EMS rinsing protocol. BIOFILM

WERAP

EMS recommends:

## **HOW TO PREVENT CLOGGING: EASY CLEAN INSTRUCTIONS**

The Easy Clean must be used after each treatment, during the preparation step and before cleaning. Please refer to the Instruction for Use FB-358\* to ensure you are using it correctly or follow the process below:

- ▶ Place the Easy Clean into the AIRFLOW® MAX Handpiece.
- ► Empty water-filled syringe into the Easy Clean.
- ▶ Dry both sides of the handpiece with compressed air.
- ► Check out our YouTube video via https:// professional.airflowdentalspa.com.au/support/maintenancevideos/

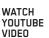

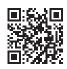

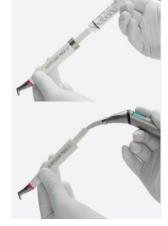

## **HOW TO UNCLOG AN AIRFLOW® MAX HANDPIECE**

Solutions to use:

- ► Acetic acid 20% (liquid)
- ► A few drops (2-3) of your dental washer disinfection detergent

## Method:

- ► Fill the ultrasonic bath with a mix of the above solutions until your AIRFLOW® MAX Handpiece is fully immersed.
- ► Set the temperature to 50°C and activate the ultrasonic for 15 min.
- ► Rinse the handpiece thoroughly with tap water.
- ▶ Dry the handpiece using an air pistol (max 3.0 bar air).

In case of any further issues with your AIRFLOW® MAX Handpiece, please contact your dedicated EMS Repair Center, available here: https://professional.airflowdentalspa.com.au/support/service-centers/

Your EMS Team - June 2022

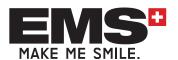